# RECOMENDACIÓN UIT-R BR.1352

# **FORMATO DE FICHERO PARA EL INTERCAMBIO DE MATERIALES DE PROGRAMAS DE AUDIO POR MEDIOS BASADOS EN LA TECNOLOGÍA DE LA INFORMACIÓN**

(Cuestión UIT-R 215/10)

(1998)

La Asamblea de Radiocomunicaciones de la UIT,

## *considerando*

a) que se prevé que los medios de almacenamiento basados en la tecnología de la información, incluidos los discos y cintas de datos, serán utilizados en todos los campos de la producción de audio para la radiodifusión, a saber, edición no lineal, reproducción a partir de la emisión y archivos;

b) que esta tecnología ofrece ventajas importantes desde el punto de vista de la flexibilidad de funcionamiento, flujo de producción y automatización de la estación y que, en consecuencia, es interesante para la mejora de los estudios existentes y el diseño de nuevas instalaciones de estudios;

c) que la adopción de un solo formato de fichero para el intercambio de señales simplificaría considerablemente la interoperabilidad de los equipos y estudios distantes, y facilitaría la integración deseable de la edición, la reproducción a partir de la emisión y el archivo;

d) que se debe incluir un conjunto mínimo de información relacionada con la radiodifusión en el fichero para documentar la señal audio;

e) que, con miras a asegurar la compatibilidad entre aplicaciones con complejidades diferentes, se debe acordar un conjunto mínimo de funciones, comunes a todas las aplicaciones capaces de tratar el formato de fichero recomendado;

f) que la Recomendación UIT-R BS.646 define el formato de audio digital utilizado en la producción de audio para radiodifusión sonora y de televisión;

g) que la Recomendación UIT-R BS.775 trata de diversos formatos multicanal que se prevé serán utilizados ampliamente en el futuro próximo;

h) que la necesidad de intercambiar materiales de audio se plantea también cuando se emplean los sistemas de codificación de las Normas ISO/CEI 11172-3 e ISO/CEI 13818-3 para comprimir la señal;

j) que varias entidades radiodifusoras mundiales han aprobado ya la adopción de un formato de fichero común para el intercambio de programas;

k) que la compatibilidad con los formatos de ficheros comerciales actualmente disponibles podría minimizar los esfuerzos de la industria para aplicar este formato en los equipos,

## *recomienda*

**\_\_\_\_\_\_\_\_\_\_\_\_\_\_\_**

**1** que, para el intercambio de programas de audio por medios basados en la tecnología de la información, los parámetros de la señal audio, la frecuencia de muestreo, la resolución de codificación y la preacentuación se fijen de acuerdo con las partes pertinentes de la Recomendación UIT-R BS.646;

2 que se utilice el formato de fichero especificado en el Anexo 1 para el intercambio<sup>1</sup> de programas de audio en formato PCM lineal por los medios basados en la tecnología de la información;

**3** que cuando las señales audio sean codificadas aplicando los sistemas de codificación de las Normas ISO/CEI 11172-3 o ISO/CEI 13818-3, se utilice el formato de fichero especificado en el Anexo 1 y complementado en el Anexo 2 para el intercambio de programas de audio por los medios basados en la tecnología de la información2.

<sup>1</sup> La adopción del formato de fichero recomendado, no sólo para el intercambio sino también como el formato de fichero para el medio grabado, sería una solución preferible para todos los usuarios pues se economizaría tiempo y espacio de almacenamiento temporal para la conversión cuando se transfiere la señal de audio entre equipos. Sin embargo, se reconoce que una recomendación en ese sentido podría penalizar a los realizadores que utilizan algunas plataformas de computador.

<sup>2</sup> Se pueden definir otros anexos en el futuro, con el fin de ampliar el formato de fichero para transportar señales audio codificadas con otros sistemas de interés para las entidades de radiodifusión.

## ANEXO 1

# **Especificación del formato de onda de radiodifusión Un formato para ficheros de datos de audio en radiodifusión**

# **1 Introducción**

El formato de onda de radiodifusión (BWF, *Broadcast Wave Format*), se basa en el formato de fichero audio WAVE de Microsoft que es un tipo de fichero especificado en el "Formato de fichero de intercambio de recursos" (RIFF, *Resource Interchange File Format*) de Microsoft . Los ficheros WAVE contienen específicamente datos de audio. El bloque de construcción básico del formato de fichero RIFF, denominado un segmento (chunk), contiene un grupo de piezas de información estrechamente relacionadas. Consiste en un identificador de segmento, un valor entero que representa la longitud en octetos del segmento y la información. Un fichero RIFF se compone de una colección de segmentos.

Para el BWF, se aplican algunas restricciones al formato WAVE original. Además, el fichero BWF incluye un segmento de audio de radiodifusión (<Br/>Broadcast audio extension>), que se ilustra en la Figura 1 siguiente.

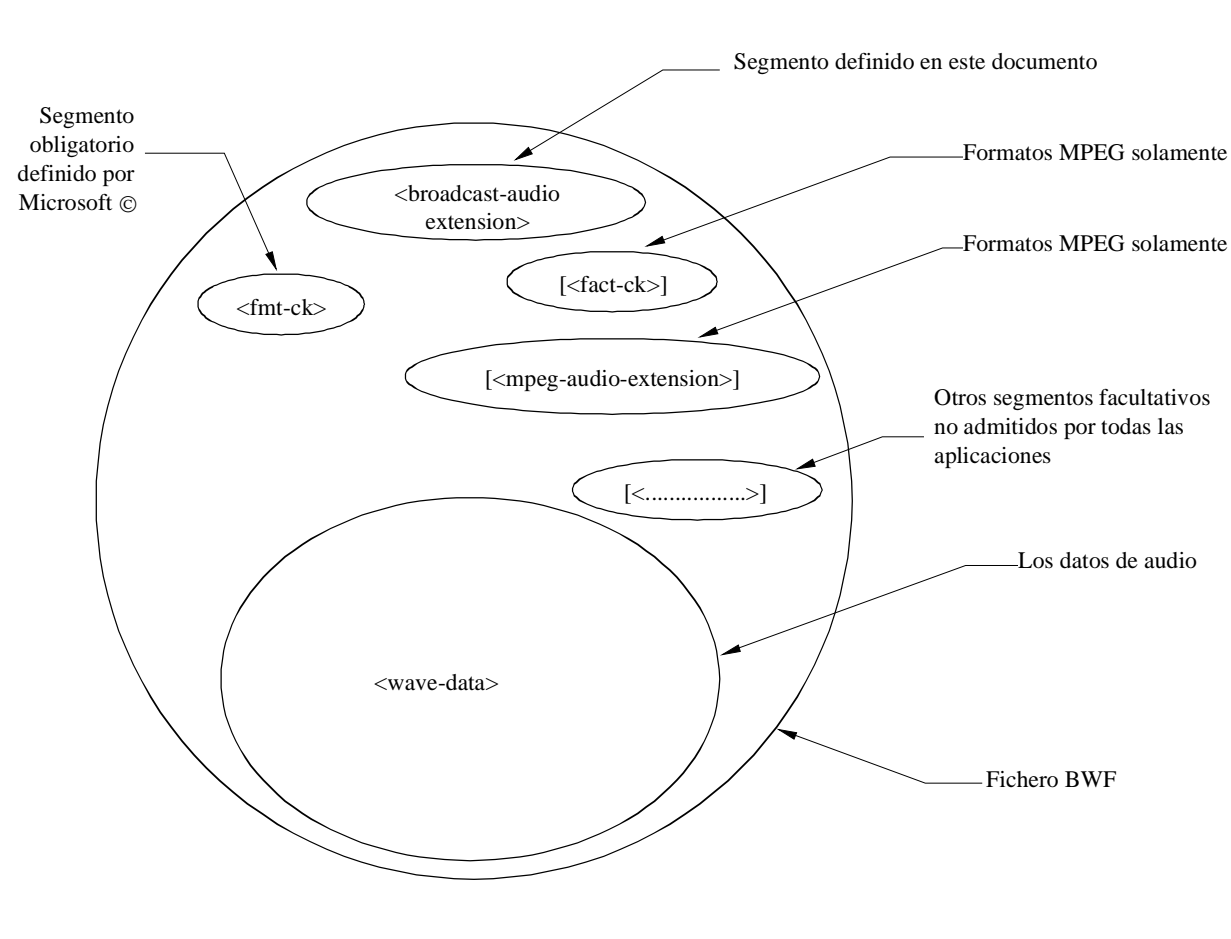

#### FIGURA 1

**Fichero de formato de onda de radiodifusión**

Temp 10-11/33-01

Este documento contiene la especificación del segmento de extensión de audio de radiodifusión que se utiliza en todos los ficheros BWF. Además, en el apéndice figura información sobre el formato RIFF básico y cómo se puede ampliar a otros tipos de datos de audio. Los detalles del formato de onda con modulación por impulsos codificados (PCM, *Pulse Code Modulation*) figuran también en el apéndice. Las especificaciones detalladas de la ampliación a otros tipos de datos de audio se publicará en otros anexos a la presente Recomendación.

# **2 Fichero de formato de onda de radiodifusión**

# **2.1 Contenido de un fichero de formato de onda de radiodifusión**

Un fichero de formato de onda de radiodifusión comenzará con el encabezamiento obligatorio Microsoft RIFF "WAVE" y por lo menos los segmentos siguientes:

<WAVE-form> ->

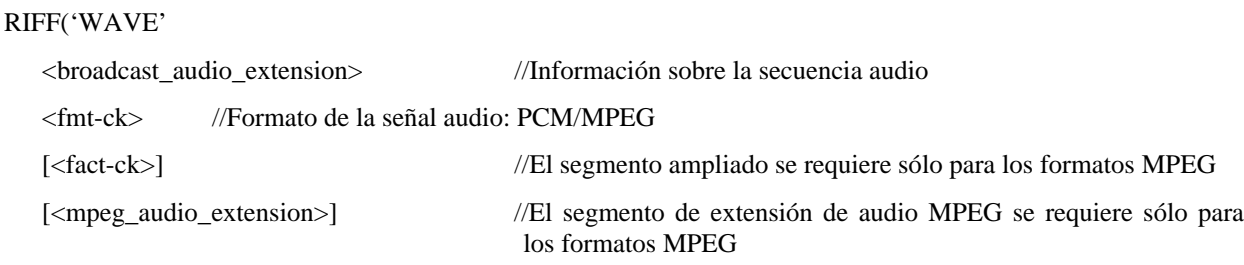

<wave-data> ) //Datos radiofónicos

NOTA – Cualesquiera otros tipos de segmentos que estén presentes en el fichero tienen que considerarse como privados. Las aplicaciones no tienen que interpretar o utilizar estos segmentos. Por consiguiente, no se garantiza la integridad de los datos contenidos en los segmentos no enumerados anteriormente. Sin embargo, las aplicaciones BWF deben transferir estos segmentos siempre que sea posible.

# **2.2 Segmentos existentes definidos como parte de la norma RIFF**

La norma RIFF se define en documentos publicados por Microsoft Corporation. Esta aplicación utiliza varios segmentos que ya están definidos, a saber:

fmt-ck (segmento de formato)

fact-ck (segmento ampliado)

En el apéndice al Anexo 1 figuran las descripciones actuales de estos segmentos para información.

## **2.3 Segmento de extensión de audio de radiodifusión**

Los parámetros suplementarios necesarios para el intercambio de material entre entidades de radiodifusión se añaden en un segmento específico "extensión de audio de radiodifusión" que se define como sigue:

broadcast\_audio\_extension typedef struct {

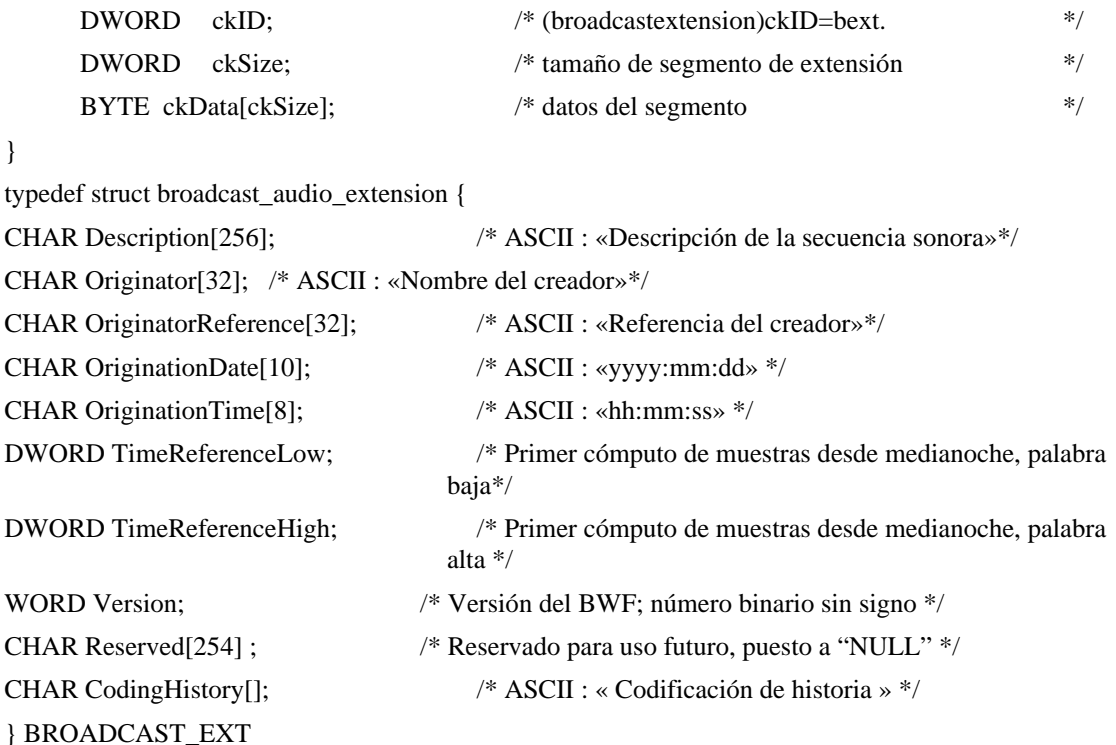

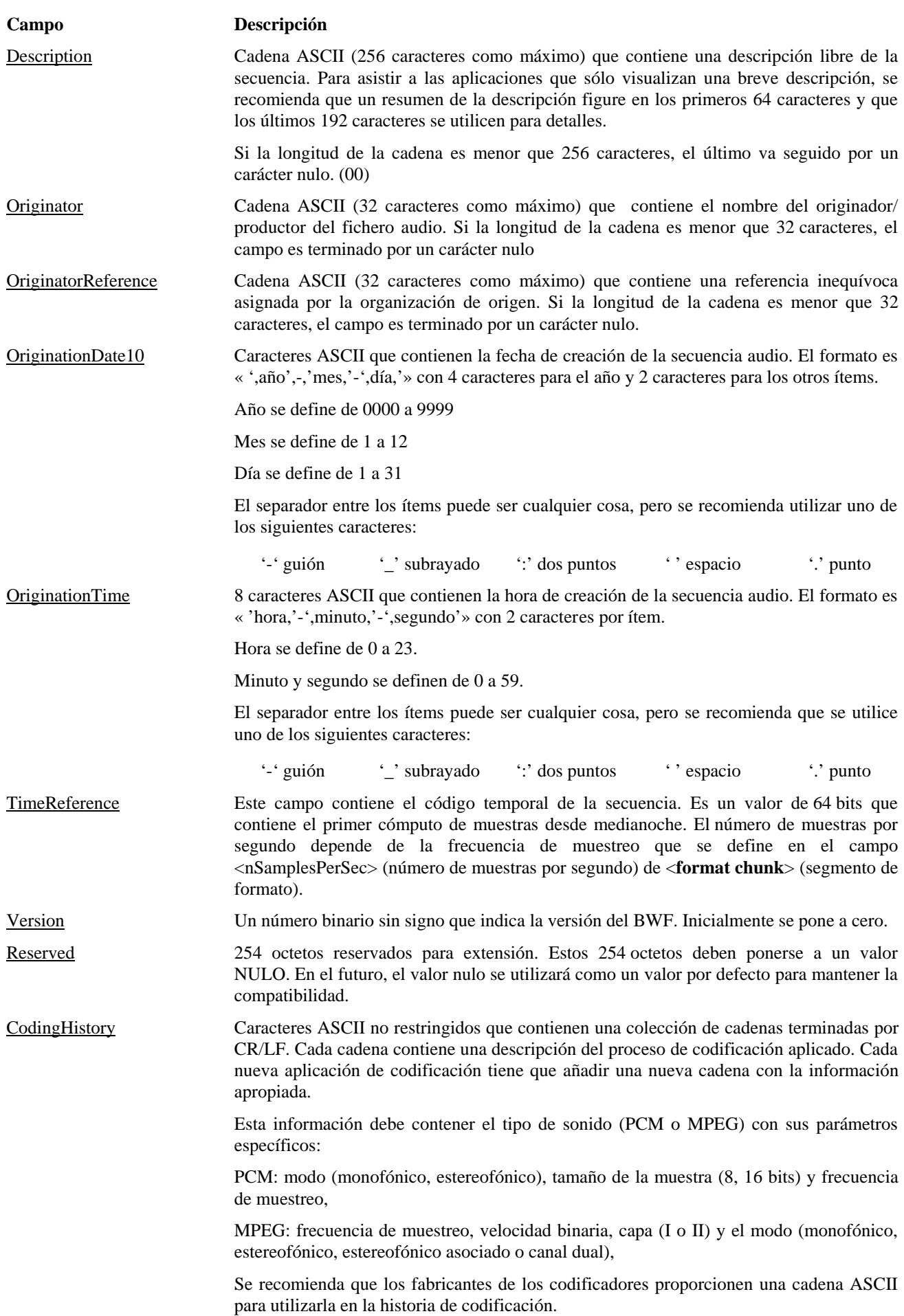

NOTA – Se están efectuando estudios con miras a proponer un formato para la historia de codificación que simplificará la interpretación de la información proporcionada en este campo.

# **2.4 Otra información específica de aplicaciones**

Se están realizando estudios para definir otros segmentos destinados a transportar o señalar datos que son específicos de determinadas aplicaciones, por ejemplo, para audio editado o para archivo.

## APÉNDICE (AL ANEXO 1)

# **Formato de fichero RIFF WAVE (.WAV)**

La información de este apéndice se ha tomado de los documentos especificación del formato de fichero RIFF de Microsoft . Se incluye para información solamente.

Para una información más completa, se puede consultar la versión más reciente de Microsoft® Software Developers Kit Multimedia Standards Update, (Rev. 3.0, 15 de abril de 1994 o posterior).

# **1 Formato de fichero de audio de forma de onda (WAVE)**

La forma WAVE se define como sigue. Los programas deben esperar (y pasar por alto) cualesquiera segmentos desconocidos encontrados, con todas las formas RIFF. Sin embargo, <fmt-ck> debe aparecer siempre antes que <wavedata> (datos de onda), y estos dos segmentos son obligatorios en un fichero WAVE.

<WAVE-form> ->

RIFF ( 'WAVE'

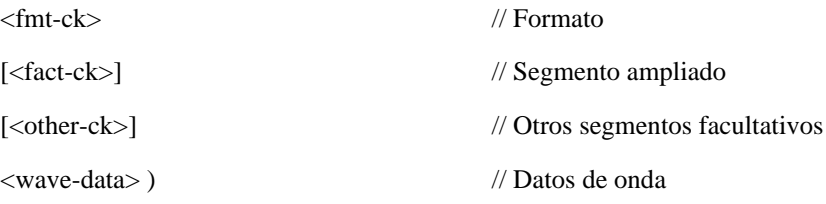

Los segmentos WAVE se describen en las secciones siguientes:

# **1.1 Segmento de formato WAVE**

El segmento de formato WAVE <fmt-ck> especifica el formato de <wave data>. <fmt-ck> se define como sigue:

<fmt-ck> -> fmt( <common-fields>

<format-specific-fields> )

```
<common-fields> ->
```
struct{

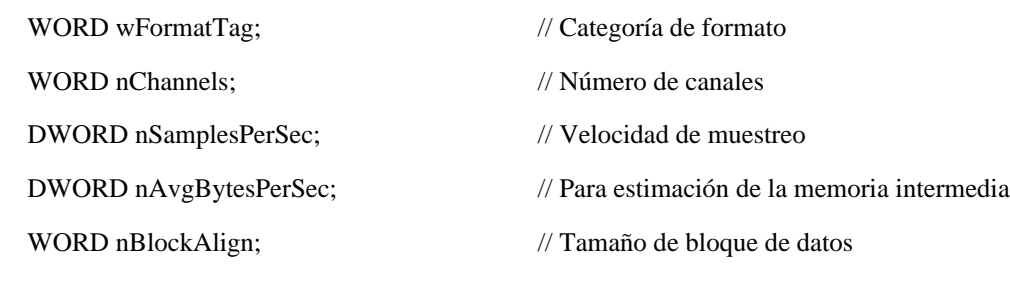

Los campos en la porción <common fields> (campos comunes) del segmento son los siguientes:

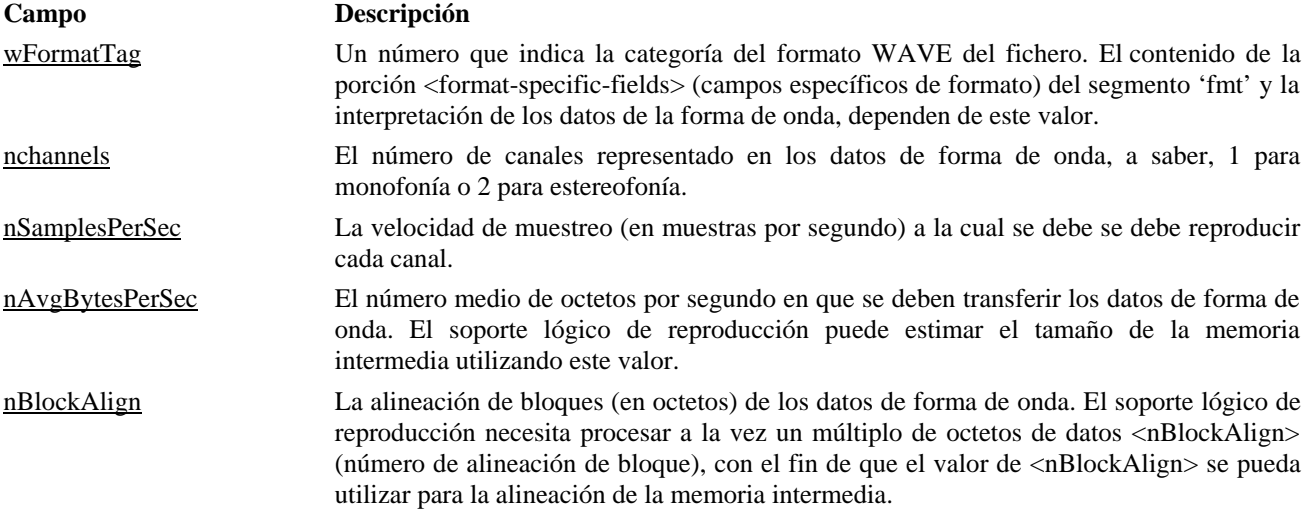

Los campos específicos de formato (<format-specific-fields>) consisten en ninguno o más octetos de parámetros. Los parámetros que aparecen dependen de la categoría del formato WAVE: para más detalles, véanse las secciones siguientes. El soporte lógico de reproducción debe permitir (y pasar por alto) cualesquiera parámetros <format-specificfields> desconocidos que aparezcan al final de este campo.

# **1.2 Categorías de formato WAVE**

La categoría de formato de un fichero WAVE es especificada por el valor del campo <wFormatTag> (rótulo de formato) del segmento 'fmt'. La representación de datos en <wave data>, y el contenido de <format-specific-fields> del segmento 'fmt', dependen de la categoría del formato.

Entre las categorías de formato WAVE abiertas que no son privadas actualmente definidas cabe citar las siguientes:

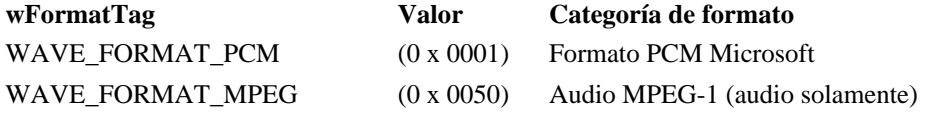

NOTA – Aunque otros formatos WAVE están registrados en Microsoft , sólo los formatos anteriores se utilizan actualmente con BWF. En la Sección 2 se dan detalles sobre el formato PCM WAVE. En la Sección 3 figura información general sobre otros formatos WAVE. Los detalles del formato MPEG WAVE se indican en el Anexo 2. En el futuro se pueden definir otros formatos WAVE.

# **2 Formato de modulación por impulsos codificados (PCM, Pulse Code Modulation)**

Si el campo <wFormatTag> del <fmt-ck> se pone a WAVE\_FORMAT\_PCM, los datos de forma de onda consisten en muestras representadas en formato PCM. Para los datos de forma de onda PCM, <format-specific-fields> se define como sigue:

<PCM-format-specific> ->

struct{

WORD nBitsPerSample; // Tamaño de muestra

}

El campo <nBitsPerSample> (número de bits por muestra) especifica el número de bits de datos utilizado para representar cada muestra de cada canal. Si hay múltiples canales, el tamaño de la muestra es igual para cada canal.

Para datos PCM, el campo <nAvgBytesPerSec> (número medio de octetos por segundo) del segmento 'fmt' debe ser igual a la siguiente fórmula, redondeada hasta el siguiente número entero:

# nChannels x nBitsPerSecond x nBitsPerSample

8

El campo <nBlockAlign> debe ser igual a la siguiente fórmula, redondeada hasta el siguiente número entero:

nChannels x nBitsPerSample

# **2.1 Empaquetado de datos para ficheros PCM WAVE**

En un fichero WAVE monocal, las muestras se almacenan consecutivamente. Para ficheros WAVE esterofónicos, el canal 0 representa el canal a mano izquierda y el canal 1 representa el canal a mano derecha. La correspondencia de la posición del locutor para más de dos canales no está definida actualmente. En ficheros WAVE multicanal, las muestras están entrelazadas.

Los siguientes diagramas muestran el empaquetado de datos para ficheros WAVE monófónicos y estereofónicos de 8 bits:

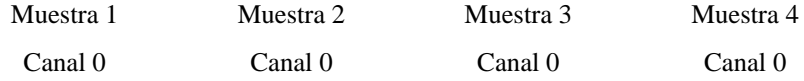

#### **Empaquetado de datos para PCM monofónica de 8 bits**

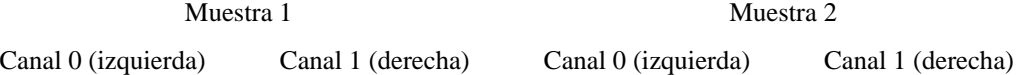

#### **Empaquetado de datos para PCM estereofónica de 8 bits**

Los siguientes diagramas muestran el empaquetado de datos para ficheros WAVE monofónicos y estereofónicos de 16 bits:

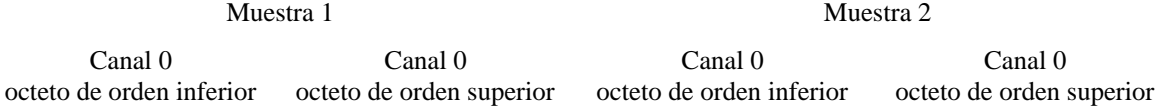

## **Empaquetado de datos para PCM monofónica de 16 bits**

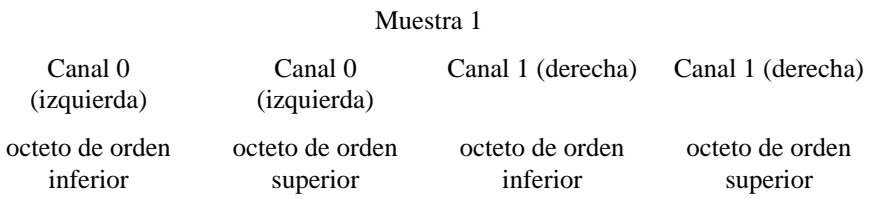

#### **Empaquetado de datos para PCM estereofónica de 16 bits**

### **2.2 Formato de datos de las muestras**

Cada muestra está contenida en un entero i. El tamaño de i es el número más pequeño de octetos requeridos para contener el tamaño de muestra especificado. El octeto menos significativo se almacena primero. Los bits que representan la amplitud de la muestra se almacenan en los bits más significativos de i, y los bits restantes se ponen a cero.

Por ejemplo, si el tamaño de la muestra (grabada en <nBitsPerSample> (número de bits por muestra)) es 12 bits, cada muestra se almacena en un entero de 2 octetos. Los cuatro bits menos significativos del primer octeto (menos significativo) se ponen a cero. El formato de datos y los valores máximos y mínimos de las muestras de forma de onda PCM de varios tamaños son como sigue:

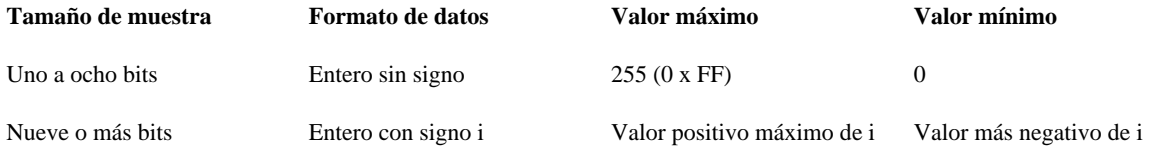

Por ejemplo, los valores máximo, mínimo y medio para datos de forma de onda PCM de 8 bits y de 16 bits son como sigue:

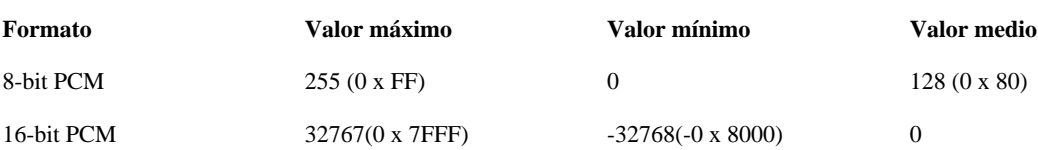

# **2.3 Muestra de ficheros PCM WAVE**

**Ejemplo** de un fichero PCM WAVE con velocidad de muestreo de 11,025 kHz, monofónico, 8 bits por muestra:

RIFF('WAVE' fmt(1, 1, 11025, 11025, 1, 8)

data( <wave-data> ) )

**Ejemplo** de un fichero PCM WAVE con velocidad de muestreo de 22,05 kHz, estereofónico, 8 bits por muestra:

RIFF('WAVE' fmt(1, 2, 22050, 44100, 2, 8)

data( <wave-data> ) )

**Ejemplo** de un fichero PCM WAVE con velocidad de muestreo de 44,1 kHz, monofónico, 20 bits por muestra:

RIFF( 'WAVE' INFO(INAM("O Canada"Z))

fmt(1, 1, 44100, 132300, 3, 20)

data( <wave-data> ) )

# **2.4 Almacenamiento de datos WAVE**

<wave data> contiene los datos de forma de onda y se define como sigue:

 $\langle$ wave-data> -> {  $\langle$  data-ck> }

<data-ck> -> data( <wave-data> )

# **2.5 Segmento ampliado**

El segmento ampliado <fact-ck> almacena información importante sobre el contenido del fichero WAVE. Este segmento se define como sigue:

<fact-ck> -> fact( <dwFileSize:DWORD> ) // Número de muestras

Este segmento no se requiere para ficheros PCM.

El segmento "ampliado" se extenderá para incluir cualquier otra información requerida por futuros formatos WAVE. Los campos añadidos aparecerán después del campo <dwFileSize> (tamaño de fichero). Las aplicaciones pueden utilizar el campo de tamaño del segmento para determinar los campos que están presentes.

# **2.6 Otros segmentos facultativos**

Se especifican algunos otros segmentos para utilización en el formato WAVE. Los detalles se estos segmentos figuran en la especificación del formato WAVE y cualesquiera actualizaciones publicadas ulteriormente.

NOTA – El formato WAVE puede admitir otros segmentos facultativos que pueden ser incluidos en ficheros WAVE para transportar información específica. Como se indica en la nota de la Sección 2.1 del Anexo 1, en el formato de onda de radiodifusión se considera que éstos son segmentos privados y serán omitidos por aplicaciones que no pueden interpretarlos.

# **3 Otros tipos de WAVE**

La siguiente información se ha extraído de Microsoft Data Standards: Actualización 15 de abril de 1994. Destaca las extensiones necesarias de los ficheros WAVE básicos (utilizados para audio PCM) con el fin de tratar otros tipos de formato WAVE.

# **3.1 Información general**

Todos los tipos WAVE recientemente definidos deben contener un <fact chunk> (segmento ampliado) y una descripción de formato de onda ampliada dentro del segmento de formato <fmt-ck>: Los ficheros RIFF WAVE del tipo WAVE\_FORMAT\_PCM no tienen que tener el segmento suplementario ni la descripción de formato de onda ampliada.

#### **3.2 Segmento ampliado**

Este segmento almacena información dependiente del fichero sobre el contenido del fichero WAVE. Especifica actualmente la longitud del fichero en muestras.

# **Extensión del formato WAVE**

La estructura de formato de onda ampliada añadida a <**fmt-ck**> se utiliza para definir todos los datos de onda de formato que no son PCM, y se describe como sigue. La estructura de formato de forma de onda ampliada general se utiliza para todos los formatos que NO son PCM.

typedef struct waveformat\_extended\_tag {

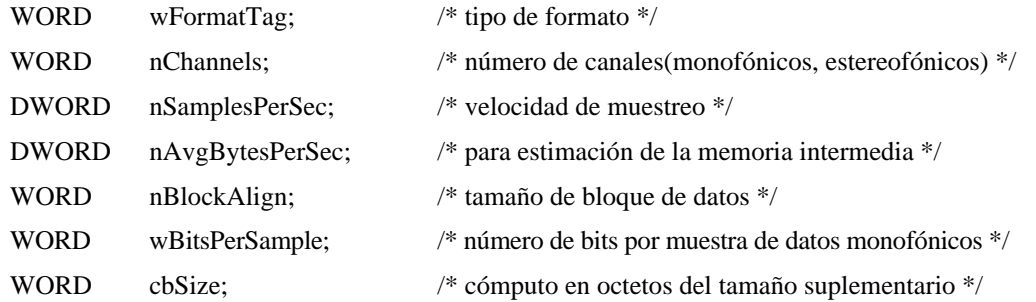

} WAVEFORMATEX;

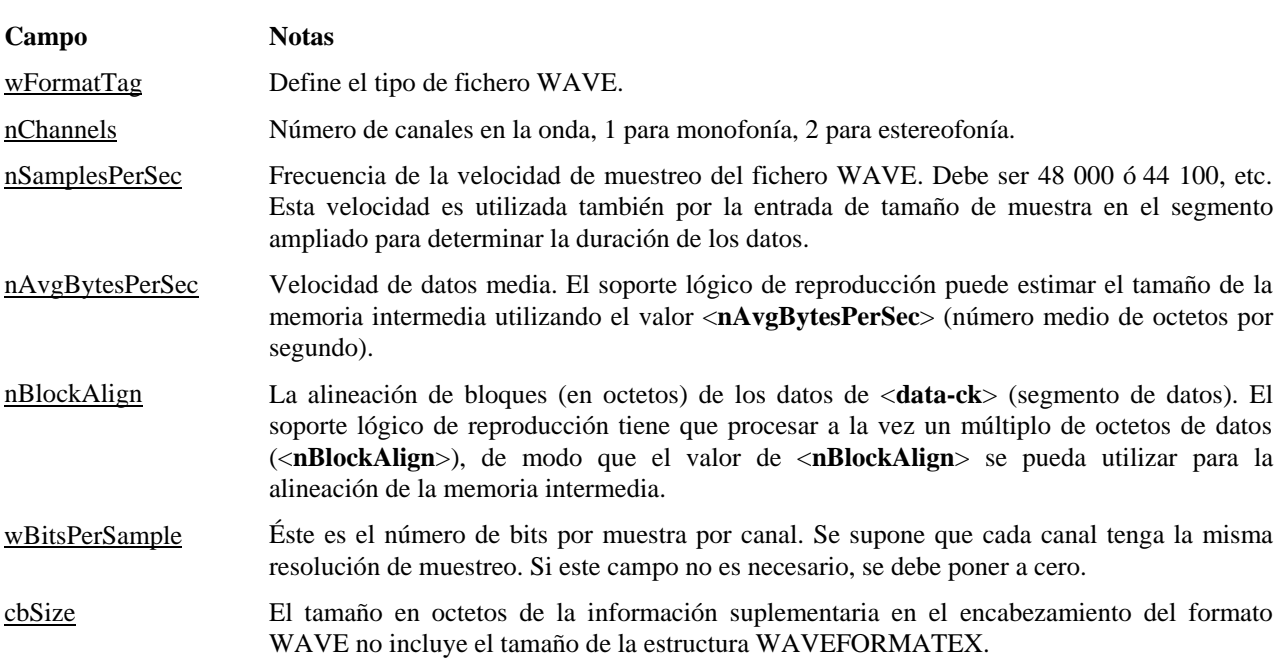

NOTA – Los campos que siguen al campo <cbSize> (tamaño) contienen información específica necesaria para el formato WAVE definido en el campo <wFormatTag> (rótulo de formato). Cualesquiera formatos WAVE que puedan ser utilizados en el BWF se especificarán en Suplementos a la presente Recomendación.

## REFERENCIAS

Microsoft Resource Interchange File Format, RIFF.

Microsoft Software Developers Kit Multimedia Standards Update, Rev. 3.0, 15 de abril de 1994.

# ANEXO 2

# **Especificación del formato de onda de radiodifusión Un formato para ficheros de datos de audio en radiodifusión**

# ESPECIFICACIÓN PARA UTILIZACIÓN CON AUDIO MPEG

# **1 Introducción**

Este anexo contiene la especificación de la utilización del BWF para transportar señales audio MPEG solamente. Para audio MPEG, es necesario añadir a los segmentos básicos especificados en la parte principal de este documento, la siguiente información:

- una extensión al segmento de formato;
- un segmento ampliado;
- un segmento de extensión MPEG.

La extensión al segmento de formato y al segmento ampliado se especifican como parte del formato WAVE y la información pertinente figura en el Apéndice 1 al Anexo 2.

La especificación del segmento de extensión MPEG se presenta en la Sección 2 del Anexo 2.

La parte principal de este documento contiene la especificación del segmento de extensión de audio de radiodifusión que se utiliza en todos los BWF. La información sobre el formato RIFF básico figura en el Apéndice 1 al Anexo 2.

# **2 Audio MPEG**

Microsoft ha especificado cómo se pueden organizar los datos de audio MPEG en ficheros WAVE. Una extensión del segmento de formato y un segmento ampliado transportan información adicional necesaria para especificar las opciones de codificación MPEG. Los principios generales se indican en el Apéndice 1 al Anexo 1 y los detalles en el Apéndice 1 al Anexo 2. Para la capa 2 de MPEG se ha encontrado que hay que transportar información suplementaria sobre la codificación de la señal. Ésta es transportada en el segmento <extensión de audio MPEG> (<**MPEG Audio Extension**>), elaborado por el Grupo de Audio de la capa 2 de MPEG. Este segmento se especifica a continuación.

# **2.1 Segmento de extensión de audio MPEG**

El segmento de extensión de audio MPEG se define como sigue:

```
typedef struct {
```
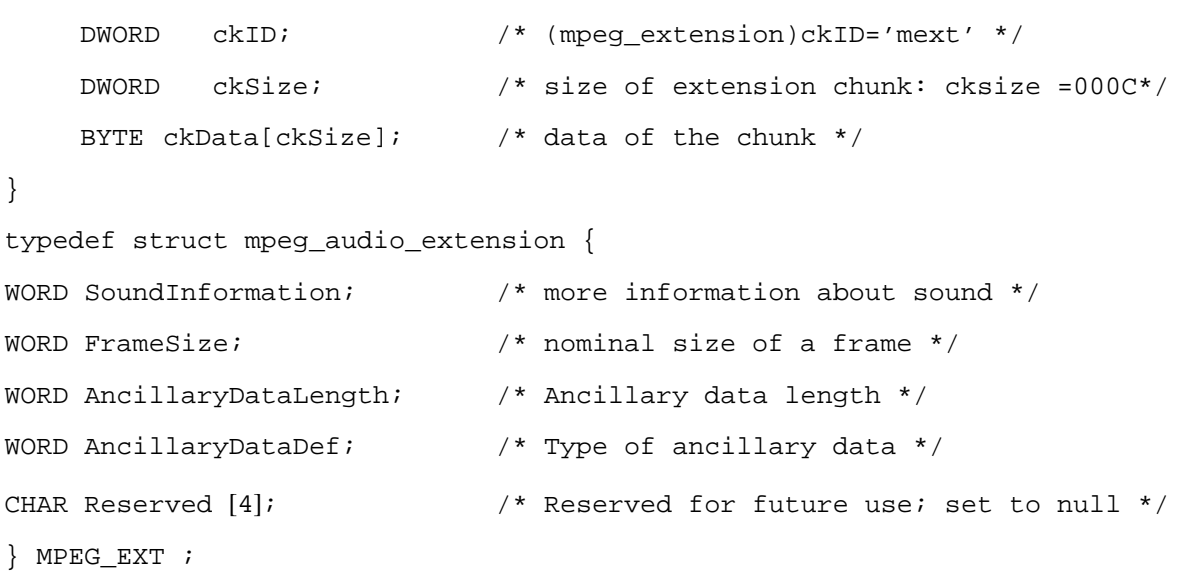

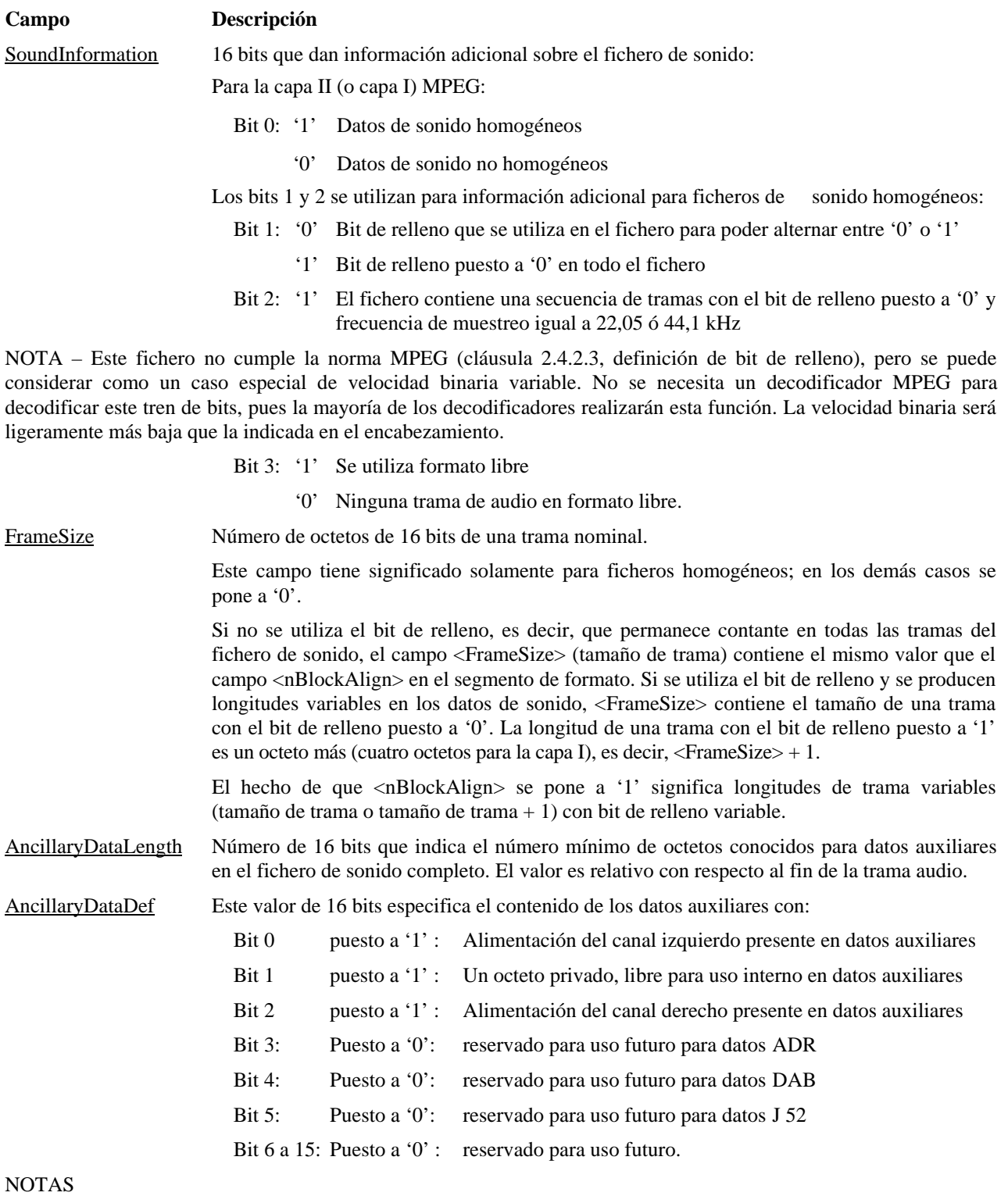

- Los ítems presentes en datos auxiliares siguen el mismo orden que los números de bit en definición de datos auxiliares. El primer ítem se almacena al final de los datos auxiliares, el segundo ítem se almacena justamente detrás del primero, etc.
- Para un fichero monofónico, el bit 2 se pone siempre a '0' y el bit 0 se relaciona con la alimentación de la trama monofónica.
- Para un fichero estereofónico, si el bit 2 equivale a '0' y el bit 0 equivale a '1', la alimentación se relaciona con el máximo de alimentación a la izquierda y a la derecha.
- La alimentación se almacena en 2 octetos y corresponde al valor absoluto de la muestra máxima utilizada para codificar la trama. Éste es un valor de 15 bits en formato Big Endian.
- Reserved 4 octetos reservados para uso futuro. Estos cuatro octetos se deben poner a nulo. En algún uso futuro, el valor nulo se empleará para el valor por defecto con miras a mantener la compatibilidad.

APÉNDICE 1 (AL ANEXO 2)

# **Formato de fichero RIFF WAVE (.WAV)**

Esta Sección especifica la información suplementaria necesaria para un fichero WAVE que contiene audio MPEG.

La información de este apéndice se ha tomado de los documentos de especificación del formato de fichero RFF de Microsoft . Se incluye para información solamente.

Para información más completa, se puede consultar la versión más reciente de Microsoft Software Developers Kit Multimedia Standards Update, (Rev. 3.0, 15 de abril de 1994 o ulterior).

# **1 Audio MPEG-1 (audio solamente)**

# **1.1 Segmento ampliado**

Este segmento se requiere para todos los formatos WAVE que no sean WAVE\_FORMAT\_PCM. Almacena información dependiente del fichero sobre el contenido de los datos WAVE. Especifica actualmente la longitud temporal de los datos en las muestras.

NOTA – Véase también el Apéndice 1 al Anexo 1, Sección 2.5.

# **1.2 Encabezamiento de formato WAVE**

**#define WAVE\_FORMAT\_MPEG (0 x 0050)**

typedef struct mpeg1waveformat\_tag {

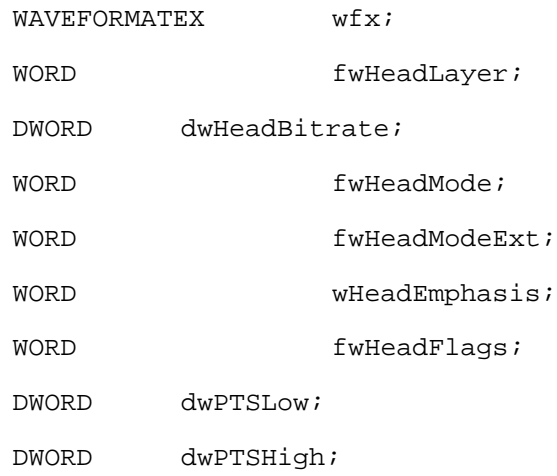

} MPEG1WAVEFORMAT;

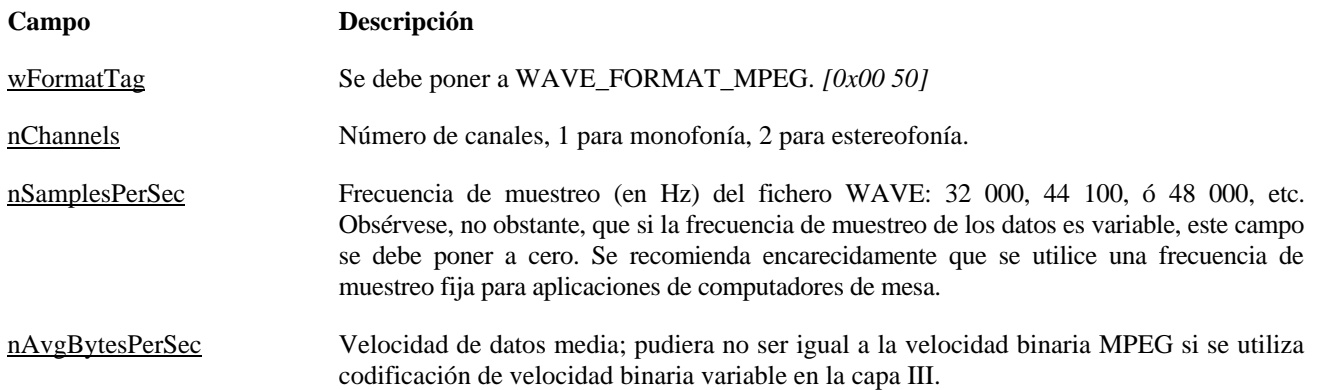

nBlockAlign La alineación de bloques (en octetos) de los datos en <**data-ck**>. Para trenes de audio que tienen una longitud de trama de audio fija, la alineación de bloques es igual a la longitud de la trama. Para los trenes en los que la longitud de trama varía, <**nBlockAlign**> se debe poner a 1.

> Con una frecuencia de muestreo de 32 ó 48 kHz, el tamaño de una trama de audio MPEG depende de la velocidad binaria. Si un tren de audio utiliza una velocidad binaria constante, el tamaño de las tramas de audio no varía. Por consiguiente, se aplican las siguientes fórmulas:

Capa I: nBlockAlign =  $4*(int)(12*BitRate/SamplingFreq)$ 

Capas II y III:  $nBlockAlign = (int)(144*BitRate/SamplingFreq)$ 

Ejemplo 1: Para la capa I, con una frecuencia de muestreo de 32 000 Hz y una velocidad binaria de 256 kbits/s, nBlockAlign = 384 octetos.

Si un tren de audio contiene tramas con diferentes velocidades binarias, la longitud de las tramas varía dentro del tren. Se producen también longitudes de trama variables cuando se utiliza una frecuencia de muestreo de 44,1 kHz: para mantener la velocidad de datos al valor nominal, el tamaño de una trama audio MPEG se aumenta periódicamente en un "intervalo" (4 octetos en la capa I, 1 octeto en las capas II y III) en comparación con las fórmulas indicadas anteriormente. En estos dos casos, el concepto de alineación de bloques no es válido. Por consiguiente, el valor de <**nBlockAlign**> debe ponerse a 1, de modo que las aplicaciones MPEG puedan indicar si los datos están alineados en bloque o no.

NOTA – Obsérvese que es posible construir un tren de audio que tiene tramas de audio de longitud constante a 44,1 kHz poniendo el bit de relleno en el encabezamiento de cada trama de audio al mismo valor (0 ó 1). Obsérvese, no obstante que la velocidad binaria del tren resultante no corresponderá exactamente con el valor nominal del encabezamiento de trama, por lo que algunos decodificadores pueden no ser capaces de decodificar el tren correctamente. En aras de la normalización y de la compatibilidad, se desaconseja este método.

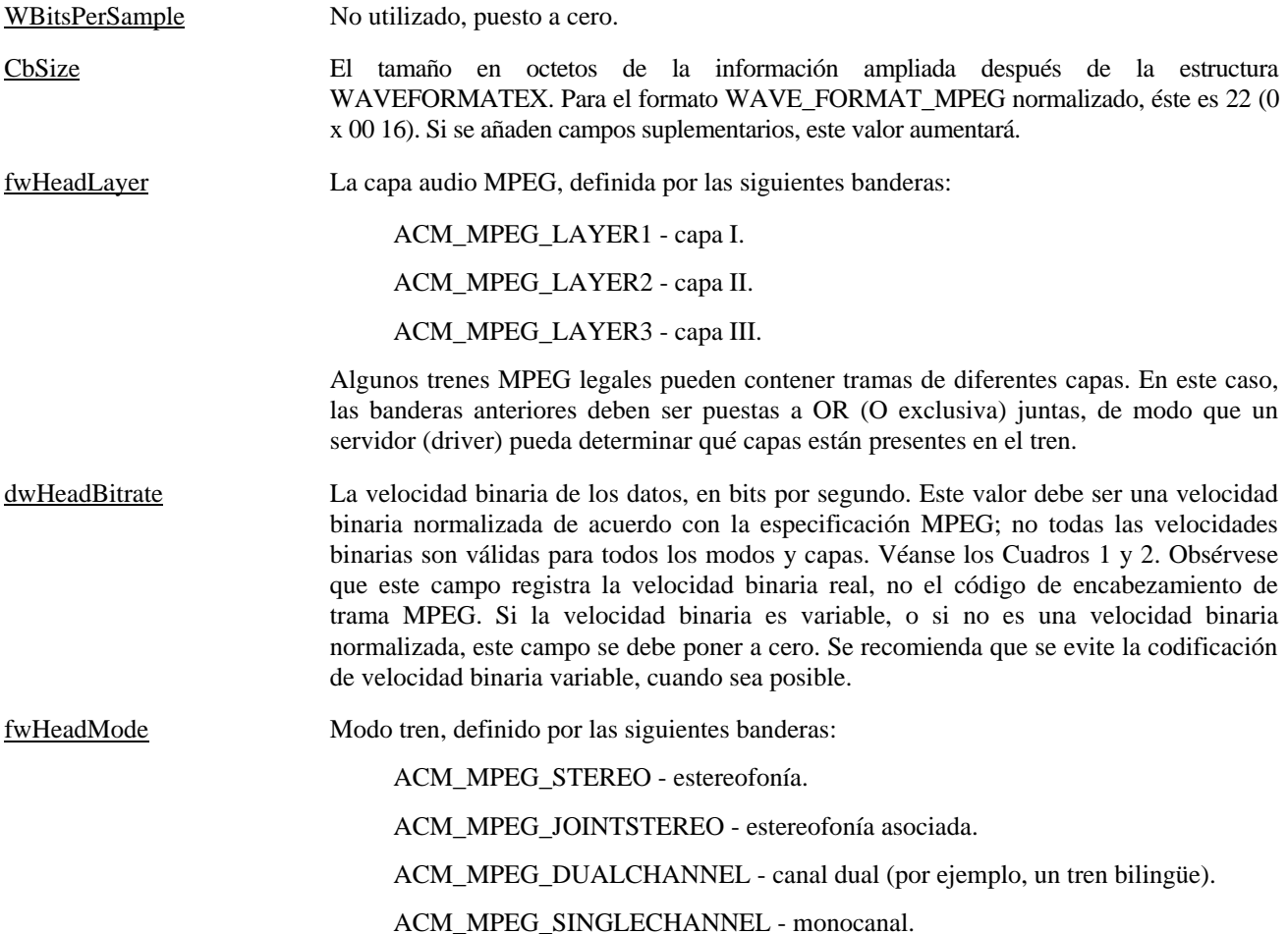

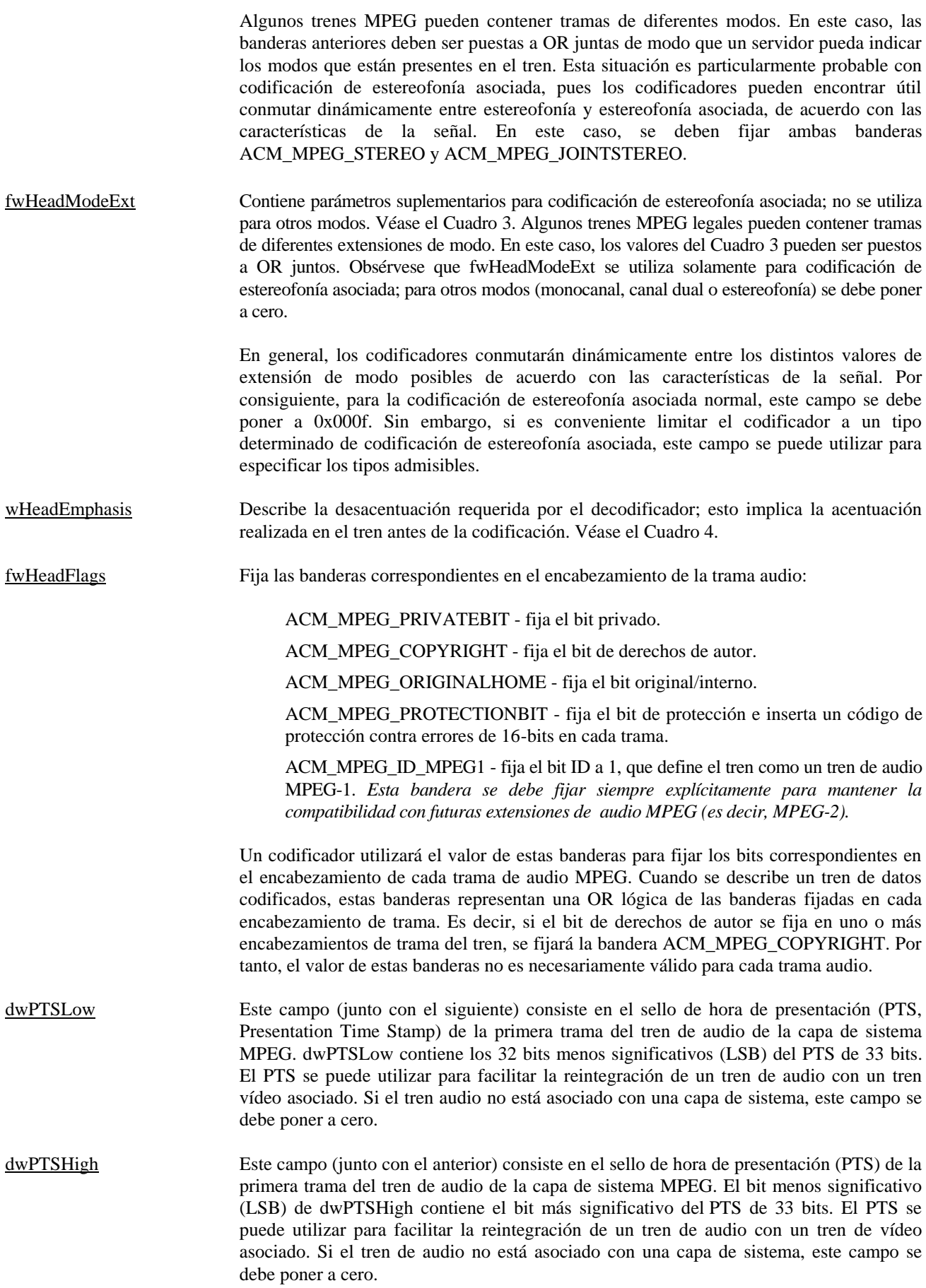

NOTA – Los dos campos anteriores pueden ser tratados como un solo entero de 64 bits; facultativamente, el campo dwPTSHigh puede ser probado como una bandera para determinar si el bit más significativo está fijado o no.

# CUADRO 1

# **Velocidades binarias admisibles (bits/s)**

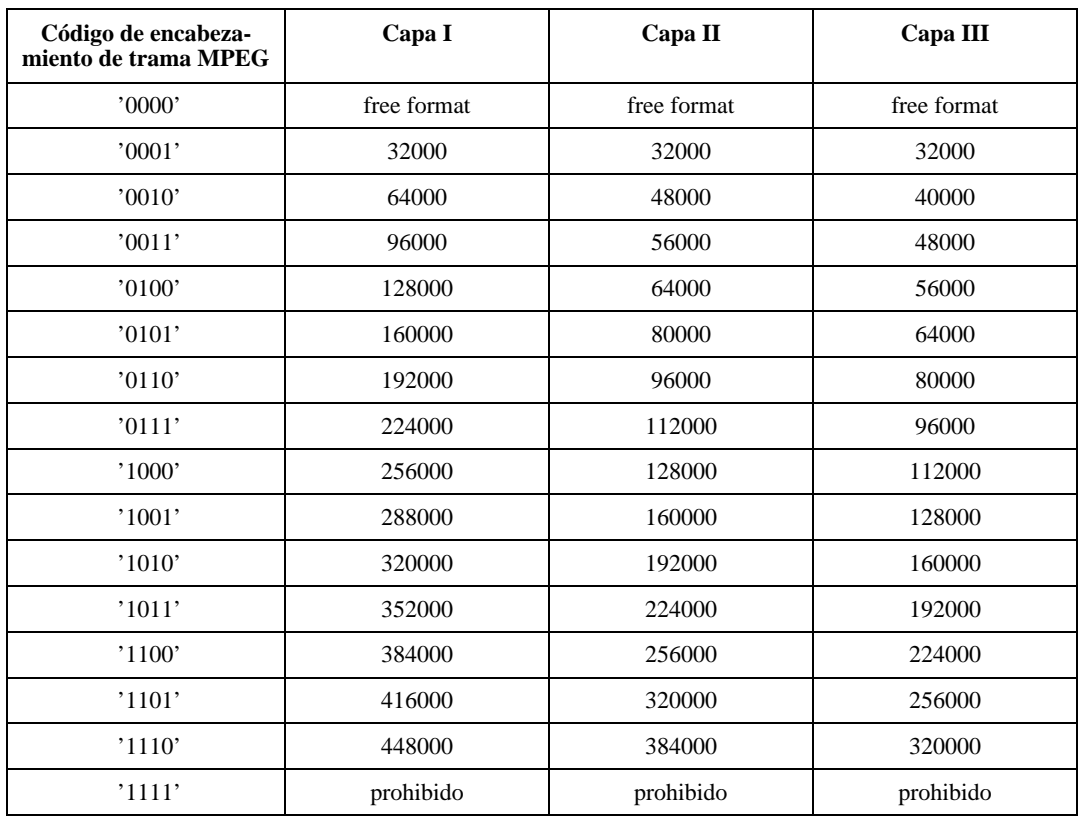

# CUADRO 2

# **Combinaciones de velocidades binarias de modos admisibles para la Capa II**

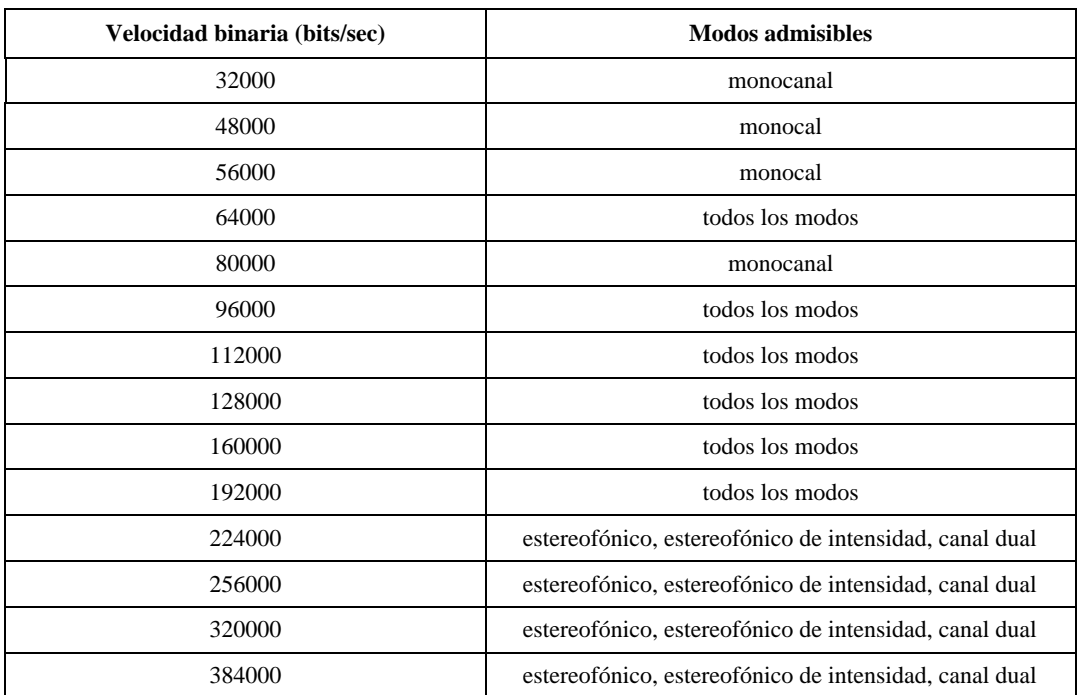

### CUADRO 3

#### **Extensión de modos**

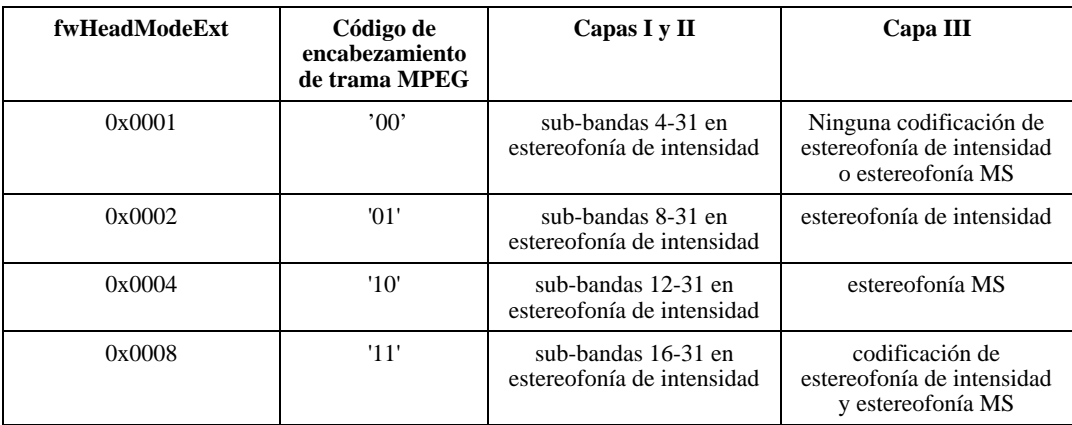

#### CUADRO 4

#### **Campo de acentuación**

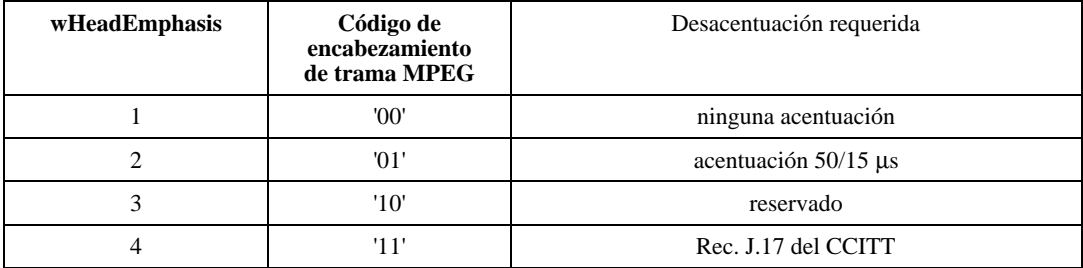

## **1.3 Banderas utilizadas en campos de datos**

#### **fwHeadLayer**

Las siguientes banderas se definen para el campo <fwHeadLayer**>**. Para la codificación, una de estas banderas se debe fijar de manera que el codificador sepa qué capa ha de utilizar. Para la decodificación, el servidor puede comprobar estas banderas para determinar si es capaz de decodificar el tren. Obsérvese que un tren MPEG legal puede utilizar diferentes capas en diferentes tramas dentro de un solo tren. Por consiguiente, se puede fijar más de una de estas banderas.

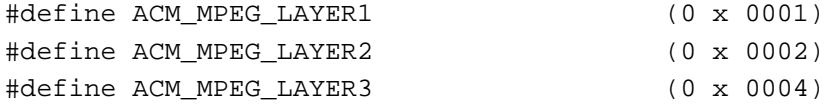

#### **fwHeadMode**

Las siguientes banderas se definen para el campo <fwHeadMode>. Para la codificación, una de estas banderas se debe fijar de modo que el codificador sepa qué capa [¿modo ?] ha de utilizar; para la codificación de estereofonía asociada, típicamente las banderas ACM\_MPEG\_STEREO y ACM\_MPEG\_JOINTSTEREO se fijarán de modo que el codificador pueda utilizar la codificación de estereofonía asociada solamente cuando es más eficaz que la codificación de estereofonía. Para la decodificación, el servidor puede comprobar estas banderas para determinar si es capaz de decodificar el tren. Obsérvese que un tren MPEG legal puede utilizar diferentes capas en diferentes tramas dentro de un solo tren. Por consiguiente, se puede fijar más de una de estas banderas.

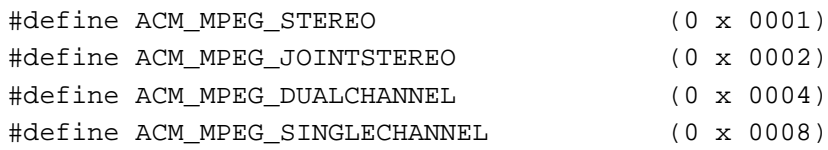

# **fwHeadModeExt**

El Cuadro 3 define banderas para el campo <fwHeadModeExt>. Este campo se utiliza solamente para codificación de estereofonía asociada; para otros modos de codificación, este campo se debe poner a cero. Para codificación de estereofonía asociada, estas banderas indican los tipos de codificación de estereofonía asociada que un codificador puede

utilizar. Normalmente, un codificador seleccionará de manera dinámica la extensión de modo más apropiada para la señal de entrada; en consecuencia, una aplicación fijaría típicamente este campo a 0 x 000f de modo que el codificador pueda seleccionar entre todas las posibilidades; sin embargo, es posible limitar al codificador suprimiendo algunas de estas banderas. Para un tren codificado, este campo indica los valores del campo *extensión de modo* de MPEG que están presentes en el tren.

# **fwHeadFlags**

Las siguientes banderas se definen para el campo <fwHeadFlags**>**. Estas banderas se deben fijar antes de la codificación de manera que los bits apropiados se fijen en el encabezamiento de la trama MPEG. Cuando se describe un tren de audio MPEG codificado, estas banderas representan una OR lógica de los bits correspondientes en el encabezamiento de cada trama audio. Es decir, si el bit está fijado en cualquiera de las tramas, está fijado en el campo <fwHeadFlags**>**. Si una aplicación coloca un encabezamiento RIFF WAVE alrededor de un tren de bits de audio MPEG precodificado, es responsable de analizar el tren de bits y fijar las banderas en este campo.

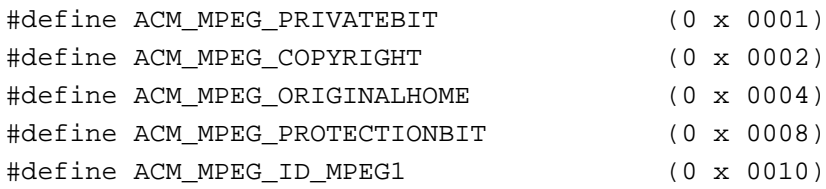

## **1.4 Datos de audio en ficheros MPEG**

El <segmento de datos> (<**data chunk**>) consiste en una secuencia de audio MPEG-1 definida por la Norma ISO 11172, Parte 3 (Audio). Esta secuencia consiste en un tren de bits, que se almacena en el segmento de datos como un conjunto de octetos. Dentro de un octeto, el bit más significativo (MSB) es el primer bit del tren, y el bit menos significativo (LSB) es el último bit. Los datos *no* son invertidos en el octeto. Por ejemplo, los siguientes datos consisten en los primeros 16 bits (de izquierda a derecha) de un encabezamiento de trama de audio típico:

Syncword ID Layer ProtectionBit ... 111111111111 1 10 1 ...

Estos datos serían almacenados en octetos en el orden siguiente:

Byte0 Byte1 ... FF FD ...

## **1.4.1 Tramas de audio MPEG**

Una secuencia de audio MPEG consiste en una serie de tramas de audio, cada una de las cuales comienza con un encabezamiento de trama. La mayoría de los campos dentro de este encabezamiento de trama corresponden con campos en la estructura MPEG1WAVEFORMAT definida anteriormente. Para la codificación, estos campos se pueden fijar en la estructura MPEG1WAVEFORMAT y el servidor puede utilizar esta información para fijar los bits apropiados en el encabezamiento de trama cuando codifica. Para la decodificación, el servidor puede comprobar estos campos con el fin de determinar si es capaz de decodificar el tren.

## **1.4.2 Codificación**

Un servidor que codifica un tren de audio MPEG debe leer los campos de encabezamiento en la estructura MPEG1WAVEFORMAT y fijar los bits correspondientes en el encabezamiento de la trama MPEG. Si el servidor requiere alguna otra información, debe obtenerla de una casilla de diálogo de configuración, o a través de una función de devolución de llamada (callback). Para más información, véase más adelante la Sección sobre datos auxiliares.

Si un tren de audio MPEG precodificado tiene un encabezamiento RIFF, es función de la aplicación separar el tren de bits en sus partes componentes y fijar los campos en la estructura MPEG1WAVEFORMAT. Si la frecuencia de muestreo o el índice de velocidad binaria no es constante en todo el tren de datos, el servidor debe fijar a cero los correspondientes campos MPEG1WAVEFORMAT <nSamplesPerSec> (número de muestras por segundo) y <dwHeadBitrate> (velocidad binaria de encabezamiento), como se describe anteriormente. Si el tren contiene tramas de más de una capa, debe fijar las banderas en <fwHeadLayer> (capa de encabezaminento) para todas las capas que están presentes en el tren. Como algunos campos tales como <fwHeadFlags> (banderas de encabezamiento) pueden variar de una trama a otra, se debe tener cuidado de fijar y probar estas banderas; en general, una aplicación no debe contar con que sean válidas para cada trama. Cuando se fijan estas banderas, se deben seguir las directrices siguientes:

- ACM\_MPEG\_COPYRIGHT se debe fijar si cualquiera de las tramas en el tren tiene fijado el bit de derecho de autor.
- ACM\_MPEG\_PROTECTIONBIT se debe fijar si cualquiera de las tramas en el tren tiene fijado el bit de protección.

- ACM\_MPEG\_ORIGINALHOME se debe fijar si cualquiera de las tramas en el tren tiene fijado el bit original/interno. Este bit puede ser suprimido si se hace una copia del tren.
- ACM\_MPEG\_PRIVATEBIT se debe fijar si cualquiera de las tramas en el tren tiene fijado el bit privado.
- ACM\_MPEG\_ID\_MPEG1 se debe fijar si cualquiera de las tramas en el tren tiene fijado el bit ID. Para trenes MPEG-1, el bit ID debe estar siempre fijado; sin embargo, futuras ampliaciones de MPEG (tales como el formato multicanal MPEG-2) pueden tener el bit ID suprimido.

Si el tren de audio MPEG se tomó de un tren MPEG de capa de sistema, o si el tren ha de ser integrado en la capa de sistema, se pueden utilizar los campos de sello de hora de presentación (PTS). El PTS es un campo en la capa de sistema MPEG que se utiliza para la sincronización de los distintos campos. El campo MPEG PTS tiene 33 bits y, por consiguiente, el encabezamiento de formato RIFF WAVE almacena el valor en dos campos: <dwPTSLow > (PTS bajo) contiene los 32 LSB del PTS, y <dwPTSHigh> (PTS alto) contiene el MSB. Estos dos campos pueden tomarse juntos como un entero de 64 bits; facultativamente, el campo <dwPTSHigh**>** puede ser probado como una bandera para determinar si el MSB está fijado o no. Cuando se extrae un tren de audio de una capa de sistema, el servidor debe fijar los campos PTS al PTS de la primera trama de los datos de audio, que se pueden utilizar ulteriormente para reintegrar el tren en la capa de sistema. *Los campos PTS no se deben utilizar para ninguna otra finalidad*. Si el tren de audio no está asociado con la capa de sistema MPEG, los campos PTS se deben poner a cero.

# **1.4.3 Decodificación**

Un servidor puede probar los campos en la estructura MPEG1WAVEFORMAT para determinar si es capaz de decodificar el tren. Sin embargo, el servidor debe saber que algunos campos, tales como el campo <fwHeadFlags>, pueden no concordar para cada trama el tren de bits. El servidor no debe utilizar nunca los campos de la estructura MPEG1WAVEFORMAT para realizar la decodificación real. Los parámetros de decodificación se deben tomar totalmente del tren de datos MPEG.

El servidor puede verificar el campo <nSamplesPerSec**>** para determinar si admite la frecuencia de muestreo especificada. Si el tren MPEG contiene datos con una velocidad de muestreo variable, el campo <nSamplesPerSec**>** se pondrá a cero. Si el servidor no puede tratar este tipo de tren de datos, no debe intentar decodificar los datos, sino fallar inmediatamente.

# **1.5 Datos auxiliares**

Los datos de audio en una trama de audio MPEG pueden no llenar toda la trama. Cualesquiera datos restantes se denominan *datos auxiliares*. Estos datos pueden tener cualquier formato deseado, y se pueden utilizar para transferir información adicional de cualquier clase. Si un servidor desea admitir los datos auxiliares, debe tener una facilidad para transferir los datos a y desde la aplicación llamante. El servidor puede utilizar una función de devolución de llamada para esta finalidad. Básicamente, el servidor puede utilizar una función de devolución de llamada especificada cuando tiene datos auxiliares para transferir a la aplicación (es decir, decodificar) o cuando requiere más datos auxiliares (codificar).

Los servidores deben saber que no todas las aplicaciones desearán procesar los datos auxiliares. Por consiguiente, un servidor sólo debe proporcionar este servicio cuando es solicitado explícitamente por la aplicación. El servidor puede definir un mensaje individualizado que habilite e inhabilite la facilidad de devolución de llamada. Se podrán definir mensajes distintos para las operaciones de codificación y de decodificación, para mayor flexibilidad.

Obsérvese que este método puede no ser apropiado para todos los servidores o todas las aplicaciones; se incluye solamente como una ilustración sobre cómo se pueden admitir datos auxiliares.

NOTA – En <**MPEG\_Audio\_Extension chunk**> figura más información sobre datos auxiliares que se debe utilizar para los ficheros MPEG conformes al formato de onda de radiodifusión. Véase la Sección 2 del texto principal del Anexo 2.

# REFERENCIAS

Microsoft<sup>®</sup> Resource Interchange File Format, RIFF.

Microsoft<sup>®</sup> Software Developers Kit Multimedia Standards Update, Rev. 3.0, 15 de abril de 1994.

ISO/IEC 11173-3: MPEG 1.

ISO/IEC 13818-3: MPEG 2.

NOTA – Los documentos de Microsoft<sup>®</sup> referenciados están disponibles en las siguiente dirección Internet: http://www.microsoft.com.